## Задания, Информатика, 9 класс

\*Внимание! Во всех вопросах только один правильный ответ.

ФИО ученика

1. Дан фрагмент электронной таблицы Excel:

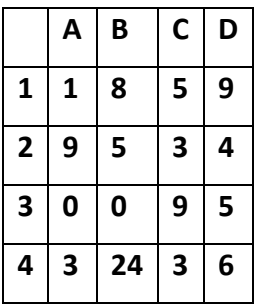

Определить, какое из утверждений истинно для этого фрагмента таблицы:

А) в ячейку D4 введена формула (А1 + B2 + C3)/3

В) в ячейку D1 введена формула СУММ(А2:В3)

С) в ячейку D2 введена формула СУММ(В3:С4)/СУММ(А3:С3)

D) в ячейку А4 введена формула C3\*C4 - (C1 - C2)/5

## 2. Дан фрагмент электронной таблицы Excel в режиме отображение формул:

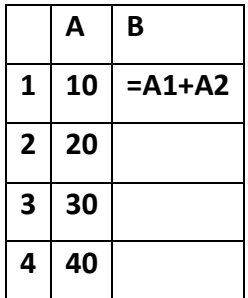

Чему будут равны значения ячеек В2 и В3 (после выхода из режима формул), если в них было скопировано содержимое клетки В1?

A) 30 и 30 B) 50 и 70 C) 30 и 50 D) 50 и 30

3. Для какой из приведенных ниже таблиц может быть построена следующая гистограмма?

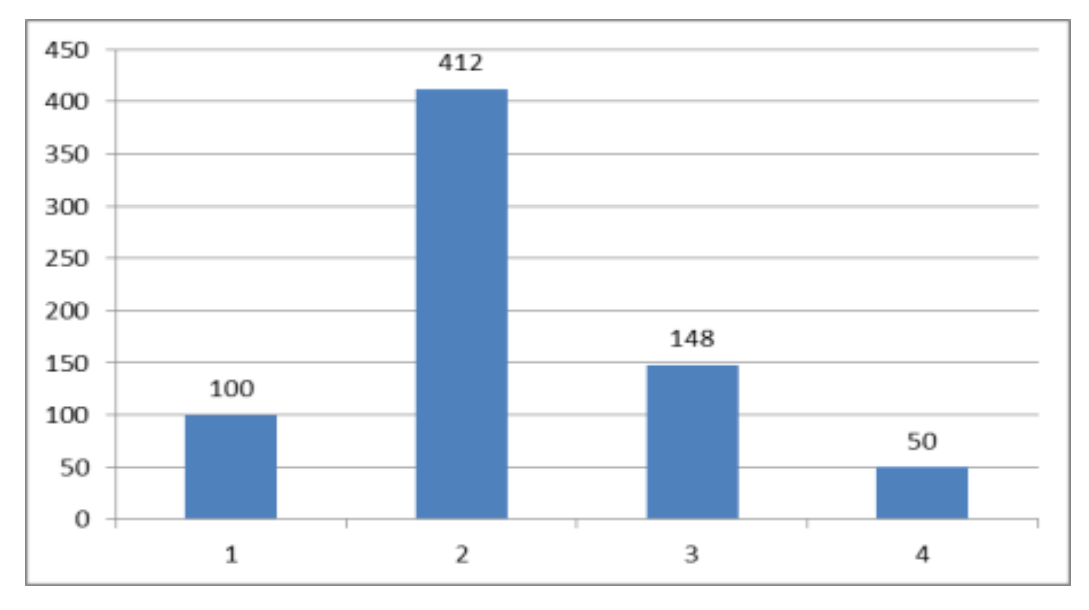

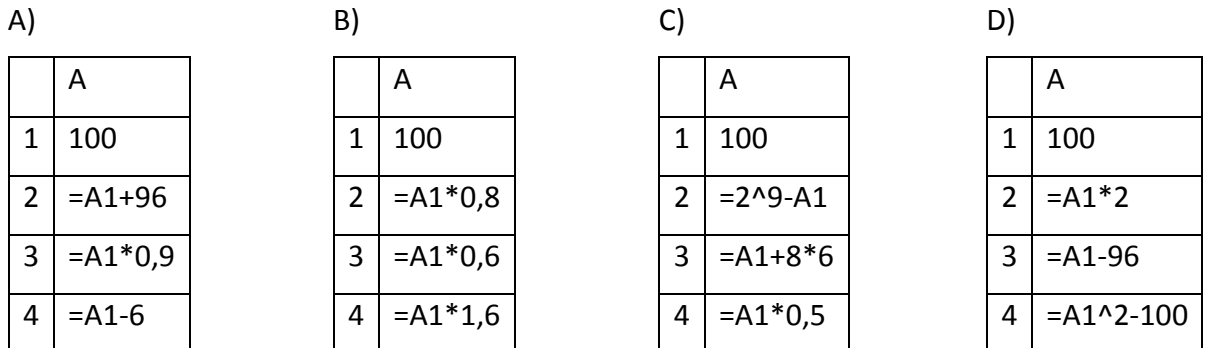

4. В ячейке А1 электронной таблицы записана формула =D1-\$D2. Какой вид приобретет формула после того, как ячейку А1 скопируют в ячейку В1?

 $A) = E1-SE2$   $B) = E1-SD2$  $C$ =E2-\$D2 D)=D1-\$E2

5. Что будет напечатано в результате выполнения программы, составленной на языке **Visual Basic?**  $intX = -3 : intY = 10$ IF intX \* intY >10 THEN  $intX = intY * intX$ **FISE** IF intX \* intY<0 THEN  $intY = intY-5$ End if End if  $ints = intY - intX$ Label1.Caption=Str(intS)

A) 8 B)2 C)-25 D)35

6. Над двумя произвольными трехзначными десятичными числами была произведена операция по следующему правилу:

1) Записывается результат сложения старших разрядов этих чисел.

2) К нему дописывается результат сложения значений средних разрядов по такому правилу: если он меньше первой суммы, то полученное число приписывается к первому слева, иначе - справа.

3) Итоговое число получают приписыванием справа к числу, полученному после второго шага, сумму значений младших разрядов исходных чисел.

Какое из перечисленных чисел могло быть построено по этому правилу?

## A) 141819 B) 171814 C) 171418 D)141802

7. На городской тур олимпиады по информатике проходят те учащиеся, которые набрали на районном туре не менее 10 баллов или решили полностью одну из самых сложных задач – №6 или 7. За полное решение задач 1–4 дается 2 балла, задач 5–6 — 3 балла, задачи 7 — 4 балла. Дана таблица результатов районной олимпиады:

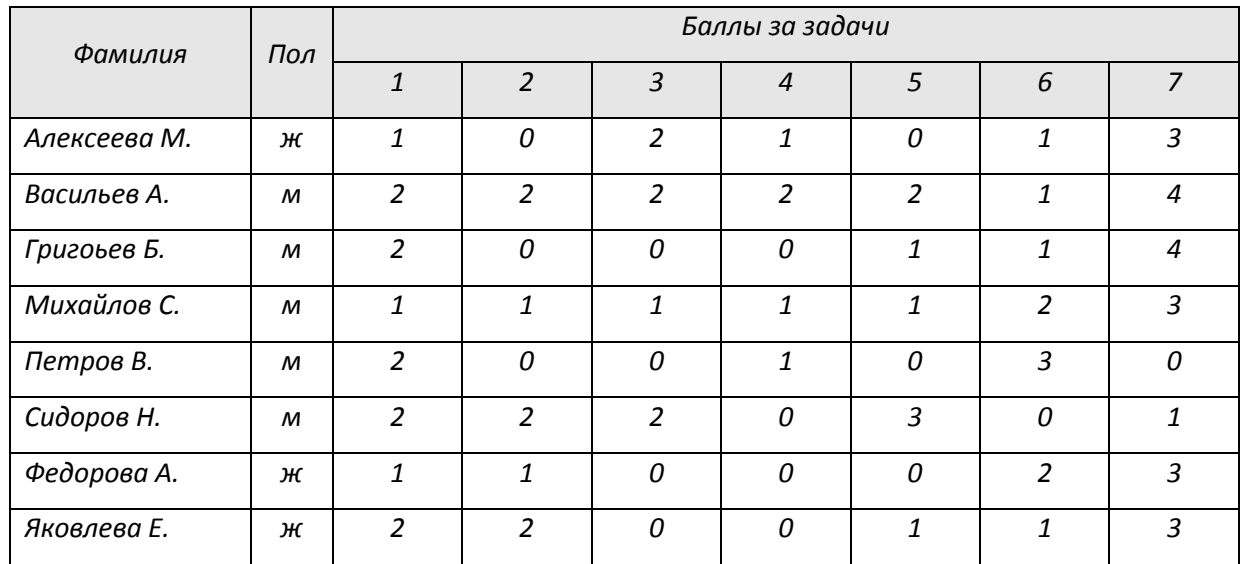

Сколько человек прошли на городской тур?

 $A)$  5  $B)6$  $C$ )7

8. Для какого имени истинно высказывание:

 $D)4$ 

(Вторая буква гласная → Первая буква гласная) ∧ Последняя буква согласная? А) ИРИНА

- 
- В) МАКСИМ
- С) МАРИЯ
- D) CTENAH

9. Световое табло состоит из цветных индикаторов. Каждый индикатор может окрашиваться в четыре цвета: белый, черный, желтый и красный. Какое наименьшее количество лампочек должно находиться на табло, чтобы с его помощью можно было передать 300 различных сигналов?

 $A)$  4  $B$ )5  $C$ <sup>6</sup>  $D$ )7

10. В программе описан одномерный целочисленный массив А с индексами от 0 до 10. Ниже представлен фрагмент этой программы, в котором значения элементов массива сначала задаются, а затем меняются.

for i:=0 to 10 do  $A[i]:=i$ ;

 $t:=A[0];$ 

for i:=1 to 10 do  $A[i-1]:=A[i]$ ;

 $A[10]:=t;$ 

Чему будут равны элементы этого массива?

A) 10 10 10 10 10 10 10 10 10 10

B) 123456789100

 $C) 0 0 0 0 0 0 0 0 0 0$ 

D) 123456789101

11. Определите, что будет напечатано в результате работы следующего фрагмента программы:

var k, s: integer; begin  $s:=0; k:=0;$ while  $k < 30$  do begin  $k:=k+3$ ;  $s:=s+k$ ; end; write(s); end.

A) 170 B)165  $C$  $160$ D)155

12. Петя записал IP-адрес школьного сервера на листке бумаги и положил его в карман куртки. Петина мама случайно постирала куртку вместе с запиской. После стирки Петя обнаружил в кармане четыре обрывка с фрагментами IP-адреса. Эти фрагменты обозначены буквами А, Б, В и Г. Восстановите IP-адрес. В ответе укажите

последовательность букв, обозначающих фрагменты, в порядке, соответствующем IPадресу.

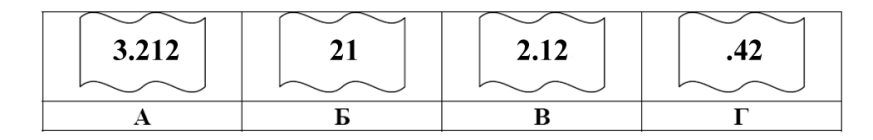

А) БВАГ В)БАВГ С)БГВА D) **BRFA** 

13. В таблице приведены запросы к поисковому серверу. Расположите обозначения запросов в порядке возрастания количества страниц, которые найдет поисковый сервер по каждому запросу.

А) реферат | математика | Пифагор

Б) реферат | математика | Пифагор | теорема

В) реферат | математика

Г) реферат & математика & Пифагор

А) ГБАВ В)ГВБА C) **FBAB** D) **TAB** 

14. У исполнителя Калькулятор две команды:

1. прибавь 2

2. умножь на 3.

Первая из них увеличивает число на экране на 2, вторая - утраивает его. Сколько различных чисел можно получить из числа 2 с помощью программы, которая содержит ровно 3 команды?

 $A) 6$  $B$ )7  $C$ )8  $D$ )9

15. Определите, какое число будет напечатано в результате выполнения следующего алгоритма:

```
Var a, b, t, M, R: integer;
```
Function F(x:integer):integer;

Begin F:=- $(x+4)*(x+2)$ ; end;

**BEGIN** 

 $a:=-20; b:=20; M:=a; R:=F(a);$ 

for t:=a to b do begin

if  $(F(t) > R)$ then begin M:=t; R:=F(t); end;

end;

write(M);

END.

 $A) -3$  $B$ )3  $C$ )-2  $D$ )2